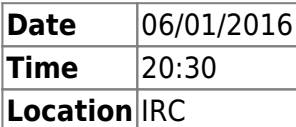

## **Agenda**

• IRC Meeting with nos-oignons – [orimpe](http://qzz2cvotstk357oj.onion/doku.php?id=user:orimpe)

# **Minutes**

### **IRC Meeting with nos-oignon**

**Have you setup a bugtracker?** We (FVDE) use recently RT.

**Are you planning to use it to deal with abuses ?** No, because 90% of our Abusemails are DMCA complains. The remain is manageable via Mail by [virii](http://qzz2cvotstk357oj.onion/doku.php?id=user:virii).

**RT, what kind of Todo lists?** Ordering Tor flyers, doing translations, buying stickers, coding scripts, manage membership applications from our website

You're using a custom system to monitor your nodes? Yes,<https://enn.lu/status/>it's open source and free to use. The status panel is like an overview, also for people who donated to power a specific server.

**Nos-oignos** "the board" uses its own wiki to manage members (not on a public one)

**Poeple can pay for a node ?** Yes, a bridge. <https://enn.lu/bridgeprogram>if you want to pay for a node you would need to be a member.

Your website doesn't play nice for people without javascript! <virii> HA! that's what I said to the "lead" developer.

**How do you chose hosters ?** Asking and research.

**What is the point of running some much guards on a single machine?** It was/is the cheapest way to offer bridges and it is easy to manage.

**Why not a middle node?** We decided to focus on Exits an Bridges.

**All your regular membership donate 120€/year? Here(Nos-oignos), it's only free price, and donations from any who want donate:** We don't exclude people who cannot afford to pay 120 EUR, but yes that's the regular membership fee and we encourage people to donate without the need of being a member, our bridge program for example is 36 EUR/year.

**How is <http://destiny.enn.lu/> almost at 1Gbps?!** We just use some of the tweaks moritz wrote down here —><https://www.torservers.net/wiki/setup/server>

#### **How do you get tose shiny graphs?** vnstat and vnstati

#### **And how much is this machine costing you?**

- Server in Lux. :  $\sim$ 150 EUR/month
- Server in Ro. :  $\sim$  115 EUR/month

**Would you recommend your monitoring solution?** Yes, but if you want to use it I do have to push the developer into creating a better documentation otherwise things could be confusing.

**(Nos-oignos) One of the issues with this VM is that we don't control boot parameters to deploy apparmor:** Our(FVDE) lawyer recommended us to only run dedicated servers, as a takedown of a virtual machine could affect other vms and this could lead to a civil lawsuit.

**Are you using <http://schleuder2.nadir.org/> too?** We are using mailman. The ML for the stuff is gpg encrypted

**abuses outline:** Nobody likes Webiron

**How do you convert Bitcoin donations into EUR?** (FVDE)People can use Bitpay to donate Bitcoins to us. In this case part of the donation will be converted by Bitpay.

### **ToDo**

Please, review all [ToDo's](http://qzz2cvotstk357oj.onion/doku.php?id=ennmeeting:todo) and update them.

xx Nach bestem Wissen und Gewissen xx

From: <http://qzz2cvotstk357oj.onion/> - **Frënn vun der Ënn A.S.B.L.**

Permanent link: **<http://qzz2cvotstk357oj.onion/doku.php?id=ennmeeting:2016-02>**

Last update: **2016/01/07 15:11**

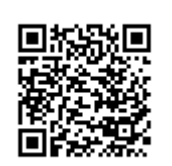